, tushu007.com  $<<$ Windows

书名:<<Windows网络服务器配置与管理>>

- 13 ISBN 9787563519408
- 10 ISBN 7563519408

出版时间:2009-8

页数:336

PDF

更多资源请访问:http://www.tushu007.com

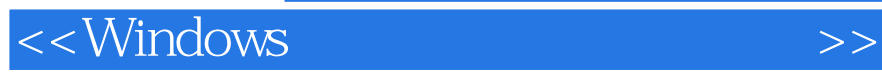

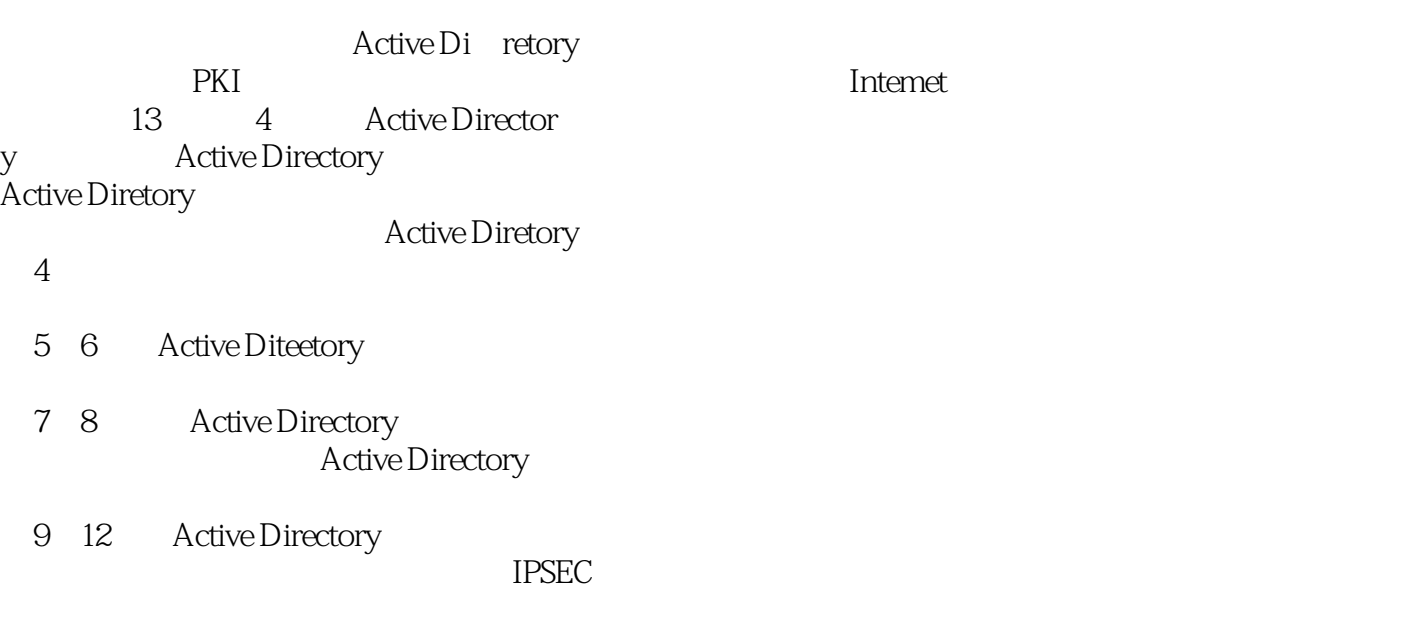

 $,$  tushu007.com

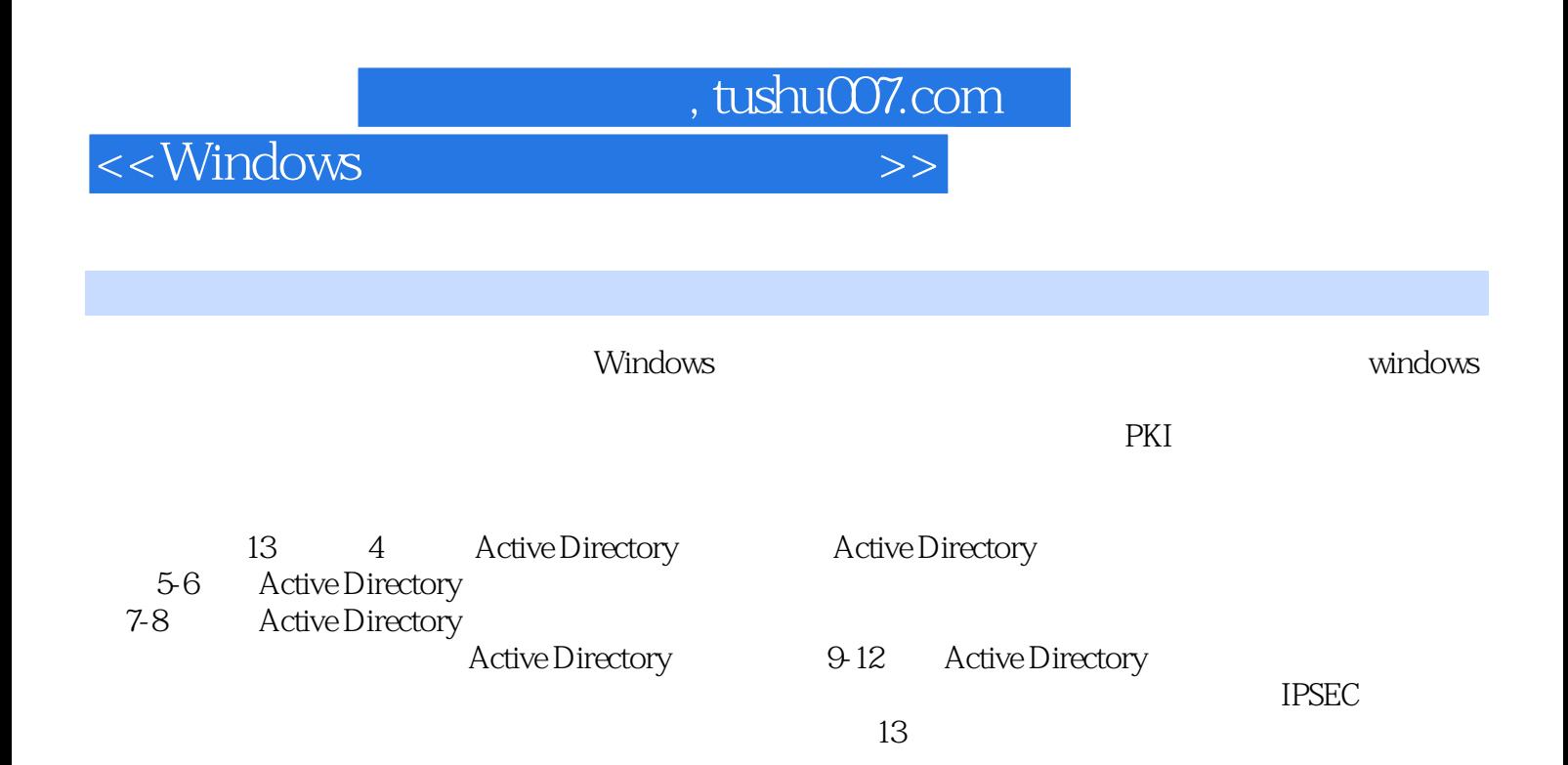

## $,$  tushu007.com

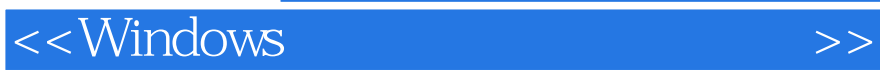

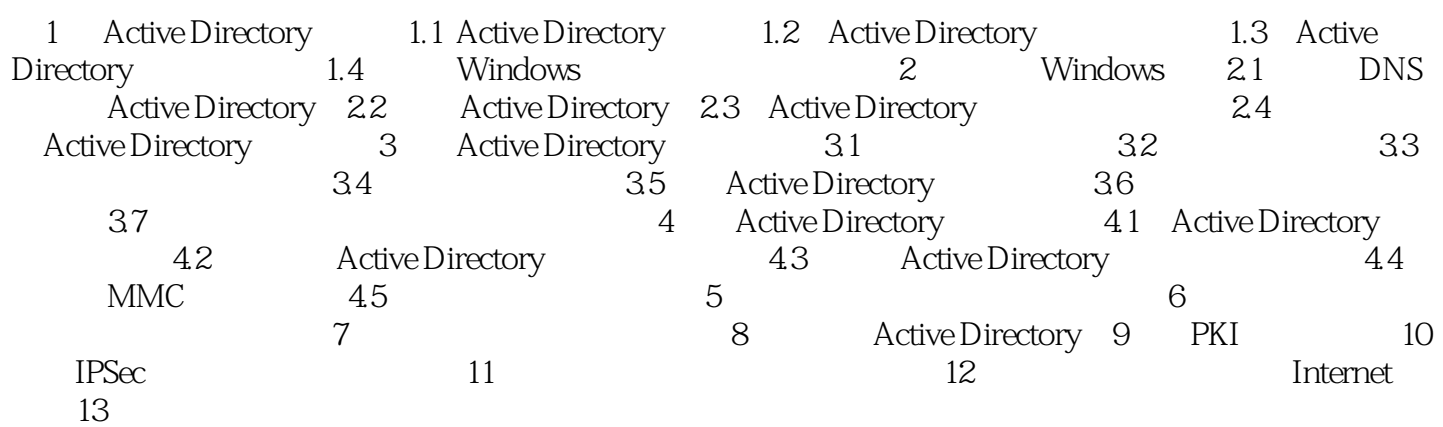

*Page 4*

 $<<$ Windows

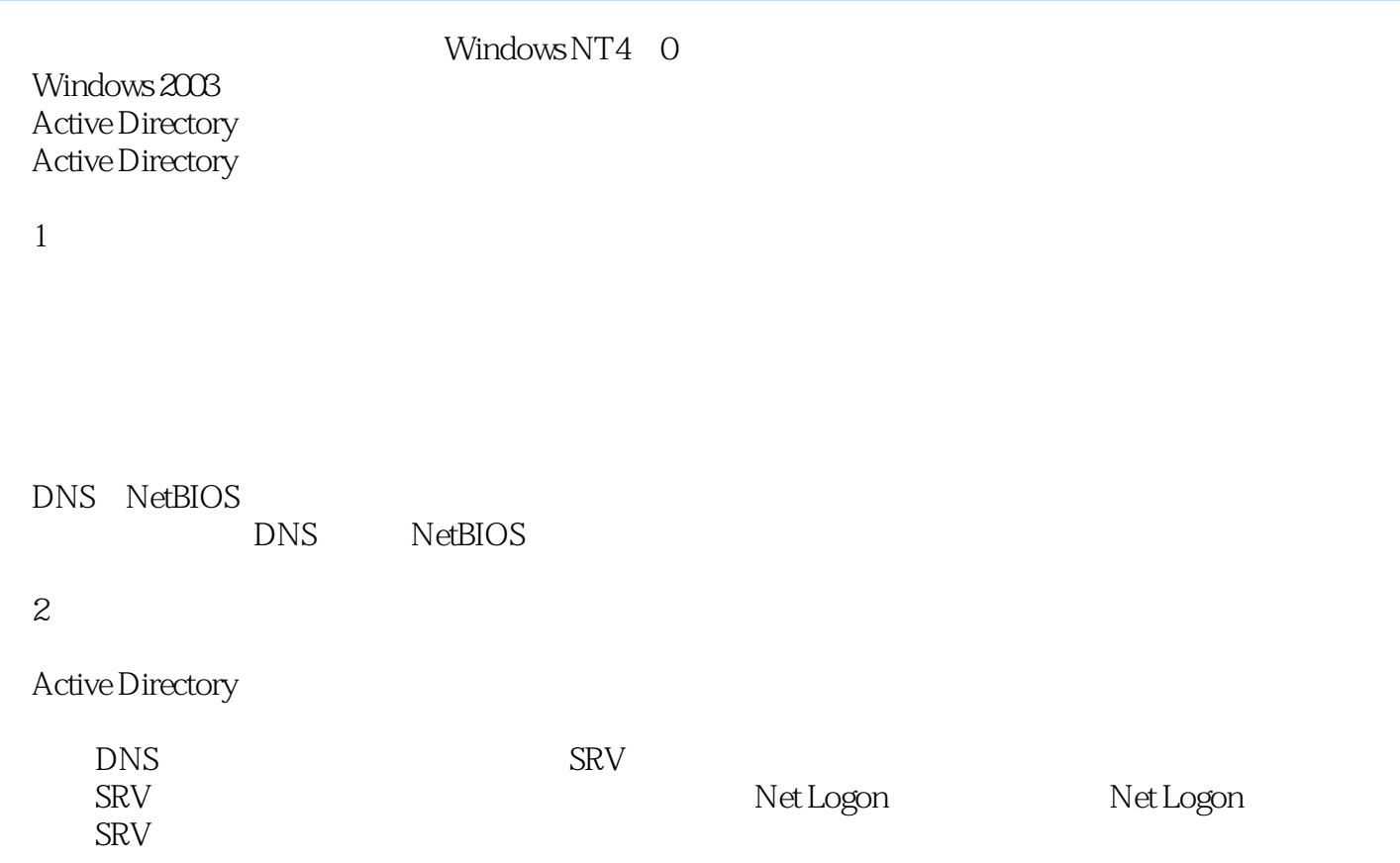

 $,$  tushu007.com

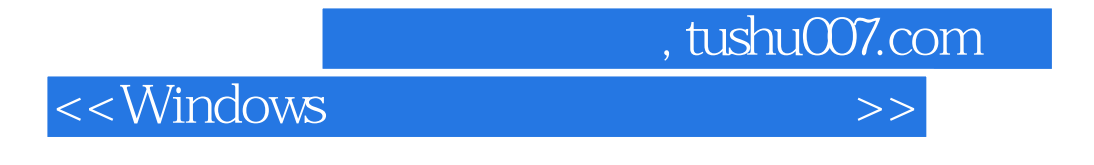

windows : the contract of the contract of the contract of the contract of the contract of the contract of the contract of the contract of the contract of the contract of the contract of the contract of the contract of the

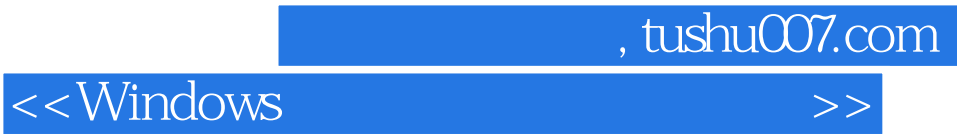

本站所提供下载的PDF图书仅提供预览和简介,请支持正版图书。

更多资源请访问:http://www.tushu007.com